## **Network**

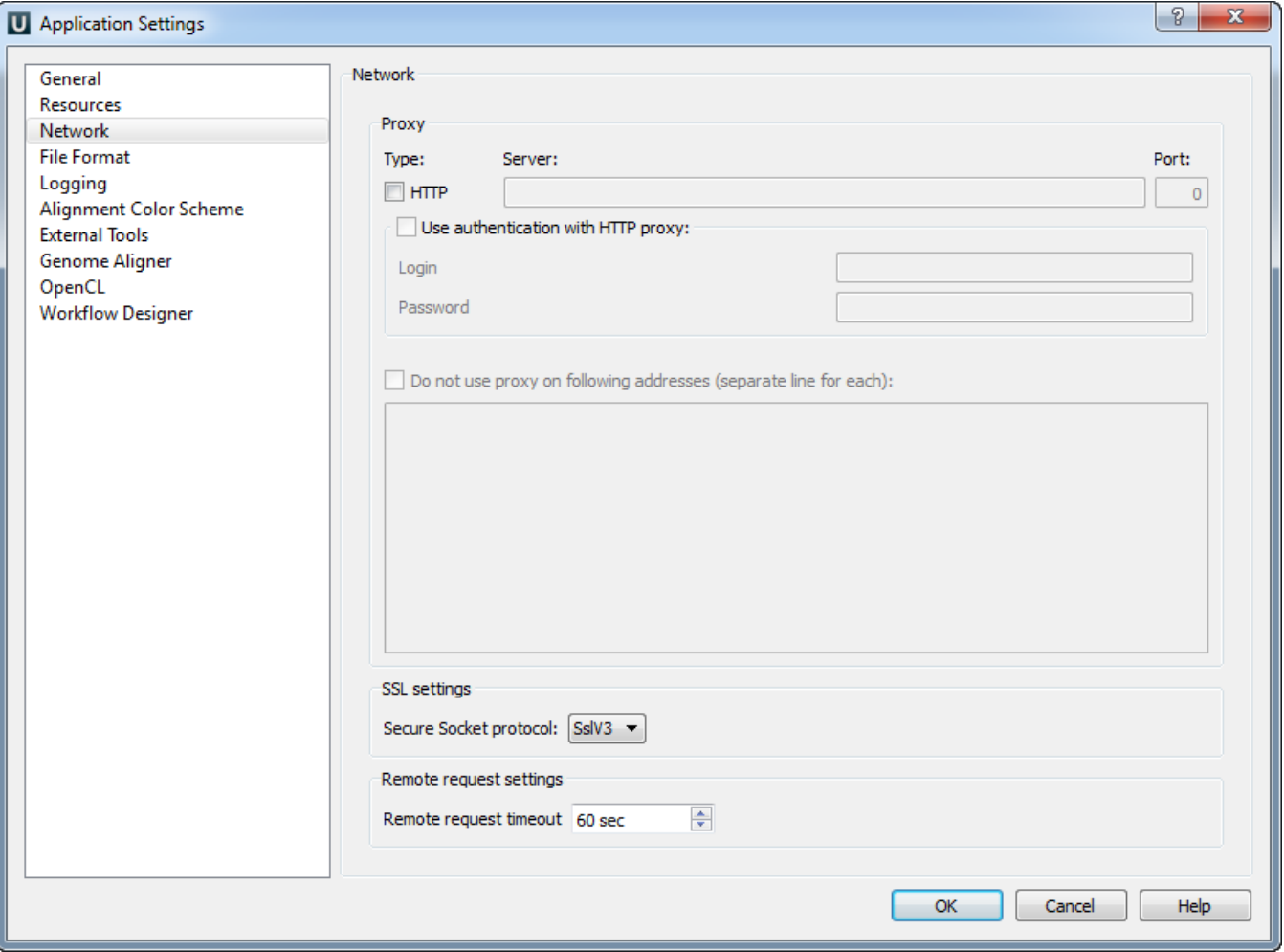

On the Network settings tab of the dialog you can specify Proxy server parameters, select SSL settings and configure the Remote request timeout.